# 多 **DSP** 系统的版本快速加载方法①

符冬阳

(中兴通讯股份有限公司 南京研究所, 南京 210012)

摘 要: 研究了通信网络中多 DSP 系统的快速版本加载方法. 核心是实现多个 DSP 的并行版本加载. 各 DSP 在 单板上有一个物理位置编号, 对应于交换芯片上唯一的端口号, 结合交换芯片驱动中的 MAC 地址学习表, 找到 DSP 芯片 MAC 地址与交换芯片端口的对应关系, 从而得到 DSP 芯片 MAC 地址与 DSP 物理位置编号的关系, 进 而得到版本类型与 DSP 芯片 MAC 地址的之间的对应关系. 至此, HOST 在同时复位所有 DSP 后, 能够通过获取 DSP 版本请求报文中的源 MAC 地址, 获知该 DSP 要下载的版本类型, 达到支持多 DSP 并行加载版本的目的. 通 过实现多 DSP 的并行加载, 能够将原来需要几十分钟的加载时间, 缩短到几十秒钟的数量级, 满足了通信系统快 速启动的要求. 此方法可以应用到具备以太网交换芯片、通过以太网方式加载版本的各种多 DSP 系统. 关键词: 数字信号处理器; 版本加载; 以太网交换; 多 DSP 系统; MAC 地址

# **Version-Loading in Large Scale DSP System**

FU Dong-Yang

(Nanjing Institute, ZTE Corporation, Nanjing 210012, China)

**Abstract**: The rapid version-loading is proposed in the large scale DSP system of communication networks. The key is version-loading parallel for multi-DSP. Every DSP chip has a physical ID corresponding to a port number on the switch chip, in addition, according to the relationship between the MAC address of DSP and the port number of switch, we can get the the relationship between the MAC address and the physical ID of DSP, and then get the relationship between the version and the MAC address of DSP. After resetting all DSPs, host can obtain the source addresses of DSP from the version-request frames, then deduce the appropriate versions and load them parallel.Through parallel loading, the time for loading multi-DSP can be shorten from dozens of minutes to dozens of seconds, can be met the demand of rapid startup for communication system. This method can be used on the environment there are multiple DSPs loaded through Ethernet.

**Key words**: DSP; version-loading; Ethernet Switch; large scale DSP system;MAC address

DSP 在通信领域的应用非常广泛, 多用于核心网 的媒体网关、3G 基站等, 主要提供语音编解码、速率 匹配、协议处理等功能. TI 公司推出的 TMS320C64x+ 系列 DSP, 其设计目标就是多通道无线通信和有线通 信的应用领域[1,2]. 在网络融合的趋势中, 集成度要求 越来越高, 同一块单板上需要集成的 DSP 数量随之增 大, 会到达 16 片、24 片, 甚至更多. 通常一片 DSP 的 版本加载需要几十秒到 1 分多钟的时间不等, 与业务

版本大小、加载方式有关. 如果按照最常见的串行加 载方式, 则加载完所有DSP 版本需要几十分钟的时间, 而电信领域对整个系统的启动时间有着严格的限制, 一般在 5 分钟左右必须完成整个系统的启动, 分到一 块单板的启动时间只有 3 分钟, 再除去基本的 BOOT 启动时间, 剩给 DSP 版本加载的时间最多只有 1-2 分 钟. 如何在这么短的时间内完成原本需要十几、甚至 几十分钟的 DSP 版本加载呢?

Research and Development 研究开发 169

① 收稿时间:2013-01-06;收到修改稿时间:2013-02-26

# 1 系统简介

媒体网关中的语音编解码模块如图 1, 图中省略了 TDM 对外接口, DSP 实现语音编解码、速率转换、实时 传输协议处理等功能. DSP对外主要接口包括TSIP接口, 连接 TDM 数据, 与 DSP 版本加载无关, 不增加描述; HPI 接口连接 HOST 可以作为调试口用; 网口通过以太 网交换芯片与 HOST 相连, 作为 DSP 版本加载的途径. 在图中, 电可编程逻辑器件(Electrically Programmable Logic Device, 简称EPLD)用于实现地址管理和逻辑控制, 在这里可以实现对某片 DSP 的复位[3,4].

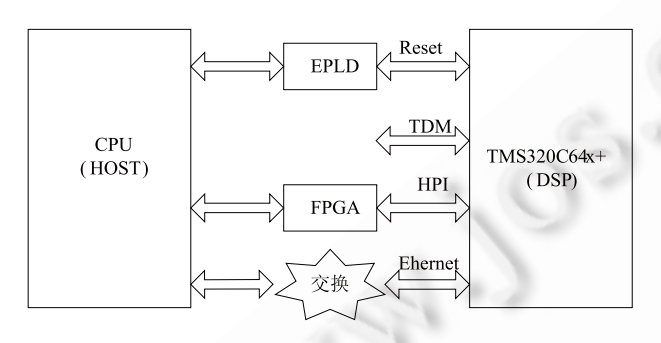

图 1 DSP 应用框图

# 2 DSP版本基本加载方式

多 DSP 系统中涉及 DSP 版本加载的部分如图 2 所示, 其中 EPLD 控制各 DSP 的复位, 以太网作为版 本加载的通路.

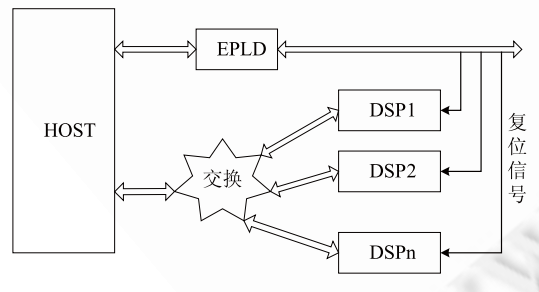

图 2 多 DSP 系统版本加载相关的连接示意图

单个 DSP 芯片的版本加载流程如图 3. 首先由 HOST 复位 DSP 芯片, DSP 复位后开始运行 BOOT Image(厂商固化在芯片里的启动固件), 并向 HOST 发 送BOOTP帧(版本请求报文), 这个帧里包含了DSP的 MAC 地址信息等, HOST 提取 MAC 地址信息, 并用它 来识别不同的 DSP, 然后 HOST 会发送配置信息, DSP 根据配置要求进行初始化, 然后请求下载 APP Image(正式运行的业务版本), 下载完后 DSP 启动运行, 进入正常业务交互流程.

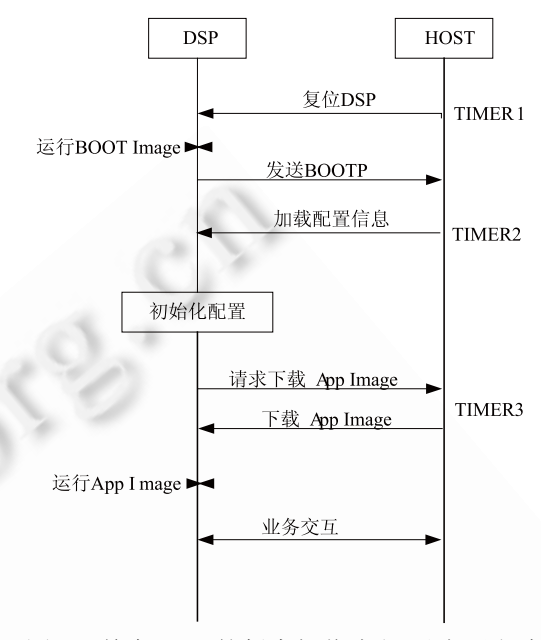

图 3 单个 DSP 的版本加载流程(以太网方式)

对于一个 HOST 连接多片 DSP 的情况, 通常的版 本加载过程如下:

第一步, 复位第一个 DSP 芯片;

第二步, 收到 BOOT 请求报文, 提取报文中该 DSP 的 MAC 地址:

第三步, 将DSP编号与MAC地址对应起来, 作为 后续交互识别的基础;

第四步, 通过以太网加载该 DSP 的版本;

第五步, 复位第二个 DSP 芯片;

… …

从以上流程不难看出, 因为 DSP 加载过程需要获 取 DSP 号(DSP 在单板上的物理位置信息)与 MAC 地 址(加载报文中作为DSP的以太网地址, 默认为芯片厂 商设定的随机地址)的对应关系, 只能顺序复位各 DSP, 顺序加载 DSP 版本, 当 DSP 数量达到几十个时, 顺序 加载的时间很长, 也就导致单板上电时间很长, 影响 到系统工作状态的快速建立和故障的快速恢复. 因此 就提出了如下问题: 如何快速加载批量的 DSP 版本, 解决串行加载时间长的问题.

### 3 快速加载方法分析

## 3.1 解决问题的关键

要想加快多 DSP 系统的版本加载速度, 基本方向

有两个: 一是加快单个 DSP 的加载速度, 二是让所有 DSP 并行加载. 如果只考虑加快单个DSP 的加载速度, 受限于版本大小、以太网传输速率, 效果提升有限, 而 且如果以后集成度更高、DSP 的数量更多, 整体 DSP 版本加载时间不可控. 所以重点考虑第二个方法: 并 行加载.

前面已经分析过原来不能并行加载的根本原因: DSP 加载过程需要获取 DSP 号(DSP 在单板上的物理位 置信息)与 MAC 地址(加载报文中作为 DSP 的以太网地 址, 默认为芯片厂商设定的随机地址)的对应关系, 所 以只能顺序复位各 DSP, 依次加载. 因此实现并行加载 的关键就是同时复位各 DSP 时, HOST 也能识别区分各 DSP, 知道各 BOOTP 请求报文来自于哪一个 DSP.

#### 3.2 几张重要的表

先了解几张重要的表, 利用它们之间的相互关系, 能找到一个合适的方法解决 DSP 版本并行加载的问题. 3.2.1 版本表

HOST 上面存储有各 DSP 需要加载的版本, 并根 据配置存有一张表格, 描述了 DSP 号与版本名的关系. 在 DSP 版本加载过程中, 可以根据此表, 给不同的 DSP 加载对应的 DSP 版本.

3.2.2 DSP 号与交换端口的连接关系表

这张表需要我们根据硬件设计具体实现来生成, 它描述了 DSP 物理编号(由 DSP 芯片的几根管脚线电 平决定, 在硬件 PCB 制版时选择电平上下拉来对单板 上所有的 DSP 芯片唯一编号)与以太网交换芯片端口 号之间的关系. 通过这张表, 我们可以知道交换芯片 上的某个端口上连的 DSP 芯片编号是多少. 3.2.3 交换芯片的 PORT-MAC 表

本系统中, 以太网交换芯片连接各 DSP 和 HOST, 交换芯片的驱动代码中有一张 MAC 地址学习表, 其 中两个最关键的表项是: 交换端口号与它上面所学习 到的 MAC 地址, 我们把这个表称之为 PORT-MAC 表. 可以查出一个 MAC 地址属于哪个 PORT[5]. 应用到本 文的例子中, 如果 HOST 收到一个 BOOTP 请求报文, 可以解析出来源 MAC 地址, 然后根据此源 MAC 地址 去 PORT-MAC 表中查找对应的端口, 就知道这个 BOOTP 报文来自哪个交换端口所连的 DSP. 这是解决 并行加载的关键.

#### 3.3 **DSP** 版本并行加载实现

利用上文描述的几张表, 来描述 DSP 版本并行加

载的实现流程.

首先 HOST 根据配置要求准备好各 DSP 需要加载 的版本, 启动 FTP 服务器, 并做好配置. 根据配置, HOST 实现版本表维护, 设定好各 DSP 对应不同版本 的关系表. 另外, HOST 根据硬件片选来顺序编号各 DSP, 以唯一区分识别各 DSP, 并根据硬件设计, 初始 化 DSP 编号与交换芯片端口号的关系表.

HOST 基本的初始化完成后, 就可以同时复位所 有 DSP, 开始 DSP 版本并行加载流程, 参见图 4.

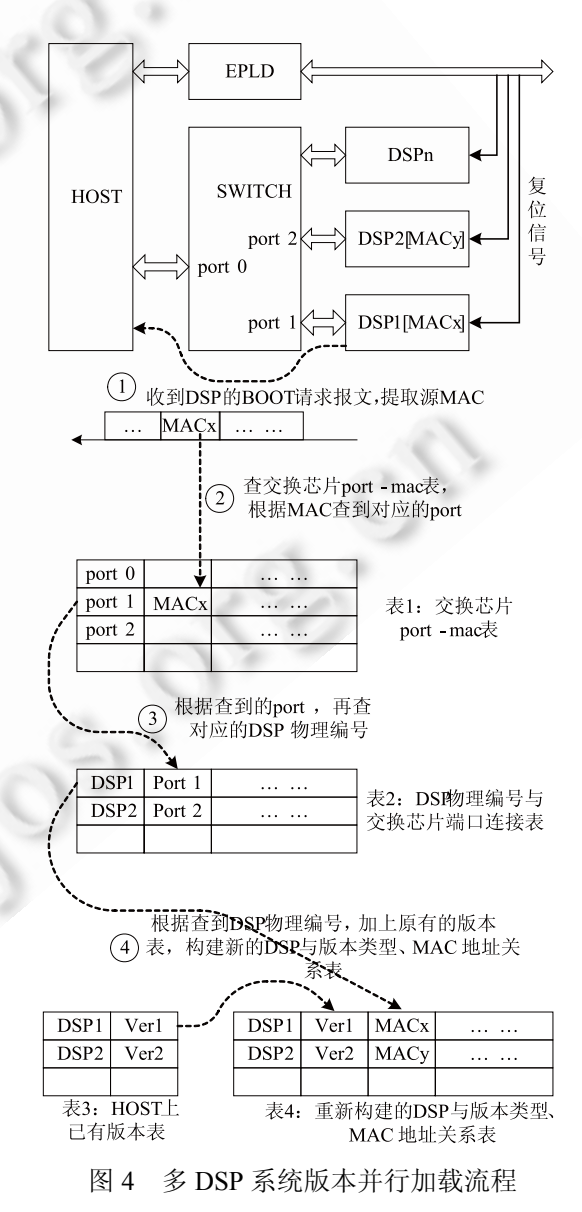

图中第①步, 所有 DSP 同时发出版本请求报文, 这些请求报文通过以太网交换芯片发往 HOST, 请求 报文中带有 DSP 芯片默认的出厂 MAC 地址. 假设

Research and Development 研究开发 171

HOST收到源MAC地址为MACx的报文, 此时它是不 知道此报文是那个物理 DSP 发来的. HOST 首先解析 此请求报文, 提取出源 MAC 地址.

图中第②步, HOST 根据源 MAC 地址, 查询交换 芯片的端口及 MAC 对应表, 此表是所有二层交换芯 片驱动都具备的表, 交换芯片各交换端口会学习到所 连设备的 MAC 地址, 在这里, 就是会学习到所连 DSP 芯片的 MAC 地址, 所以通过查询此表, HOST 可以获 得 MAC 对应到哪个交换端口号.

另外, 根据硬件设计, DSP 物理位置编号(即 DSP 号)对应交换芯片的端口号是固定的, 我们也用一张表 格在代码中描述, 查询此表, 可以根据交换端口号对 应查到所连的 DSP 号, 这样就建立起了 MAC 地址与 DSP 号之间的关系. 如图中第③步.

HOST 再查 DSP 号与所配置版本之间的关系, 就 能够知道需要下载的版本信息, 到此, 也就建立起了 MAC 地址与所对应的 DSP 号、版本信息的关系, 将他 们合一构建一张新的表格, 就可以用来管理识别不同 的 DSP 了. 如图中第④步.

4 结语 本文提出的批量 DSP 版本快速加载方法, 借用以 太网交换芯片的 MAC 表, 可以根据 DSP 版本请求报 文, 快速识别 DSP 物理信息. 对于多 DSP 系统能够同 时加载不同的 DSP 版本, 实现多 DSP 并行加载, 大大 提高了加载效率.

经过验证测试, 最终实现的系统24片DSP能够在 40 几秒完成版本加载, 满足了单板上电时间要求. 因 为采用了并行加载方式, 即便以后集成度再提高, DSP 数量再增多, 其版本加载时间也不会明显增加, 整个 DSP 版本加载流程具有很好的可扩展性.

## 参考文献

1 Texas Instruments. TMS320C6000 DSP Peripherals Overview Reference Guide(Rev.q).2009.01.

- 2 Texas Instruments. TMS320C6000 Programmer's Guide (Rev.K). 2012.09.
- 3 卫晋,刘峰,龙腾.大规模多 DSP 实时网络加载系统关键技 术研究.计算机工程与应用,2007,43(5).
- 4 鞠鸣.NGN 媒体网关中的 ITU-T G.723.1 语音编解码器的 DSP 实现[硕士学位论文].南京:南京邮电大学,2007.
- 5 谢希仁.计算机网络.北京:电子工业出版社,2001.

#### (上接第 164 页)

在机场环境下, 为了能使航空控制中心与远端停机坪 处飞机上的 TWLU 正常的进行数据传输, 本文分析研 究了在不同降雨量环境下信号远距离传输路径损耗的 情况, 从而估计信号接受功率的大小. 但由于收发距离 比较大, 如何解决信号能更好均匀的覆盖远端停机坪 还需要进一步研究.

#### 参考文献

- 1 阮颖铮.电磁射线理论基础.成都:成都电讯工程学院出版 社,1989.
- 2 杨国华.802.11 无线局域网标准与安全.计算机工程与设计, 2004,25(8):1349−1352.
- 3 Foerster J. Channel modeling subcommittee report final.

http://ieee802.org/15/download,IEEEP802.15-02/490r-lSG3a, February2003.

- 4 Ghassemzadeh SS, et al. A statistical path loss Model for inhome UWB channels. Proc. IEEE Conf. Ultra Wideband Systems and Technologies,2002:59−64.
- 5 杨运年.降雨对Ku波段卫星通信系统的影响及其对抗措施. 通讯世界,1998(48):32−34.
- 6 吴志忠.移动通信无线电波传播.北京:人民邮电出版社,2002.
- 7 高文龙,刘力.宽带无线接入技术—LMDS.北京:电子工业 出版社,2001.
- 8 刘乃安,李晓辉,张联峰,等.无线局域网(WLAN)原理.技术 与应用.西安:西安电子科技大学出版社,2004.